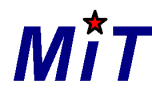

190000, С.Петербург, а/я 84, [support@sicmit.com](mailto:support@sicmit.com)

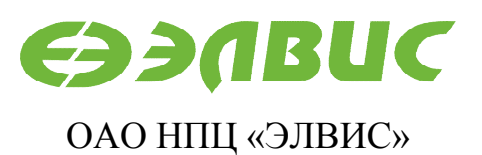

124460, Москва, а/я 19, [market@elvees.com](mailto:market@elvees.com)

# **УПРАВЛЯЮЩЕЕПРОГРАММНОЕ ОБЕСПЕЧЕНИЕ МАРШРУТИЗИРУЮЩЕГО КОММУТАТОРА SPACEWIRE 1892ХД2Я**

# **РУКОВОДСТВО ПОЛЬЗОВАТЕЛЯ**

**Редакция 1.05** 

**11.07.2014** 

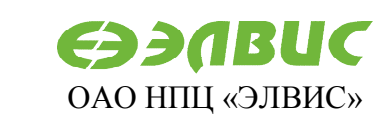

#### ЗАО НПЦ Микропроцессорные Технологии

MİT

190000, С.Петербург, а/я 84, support@sicmit.com

124460, Москва, а/я 19, market@elvees.com

### Оглавление

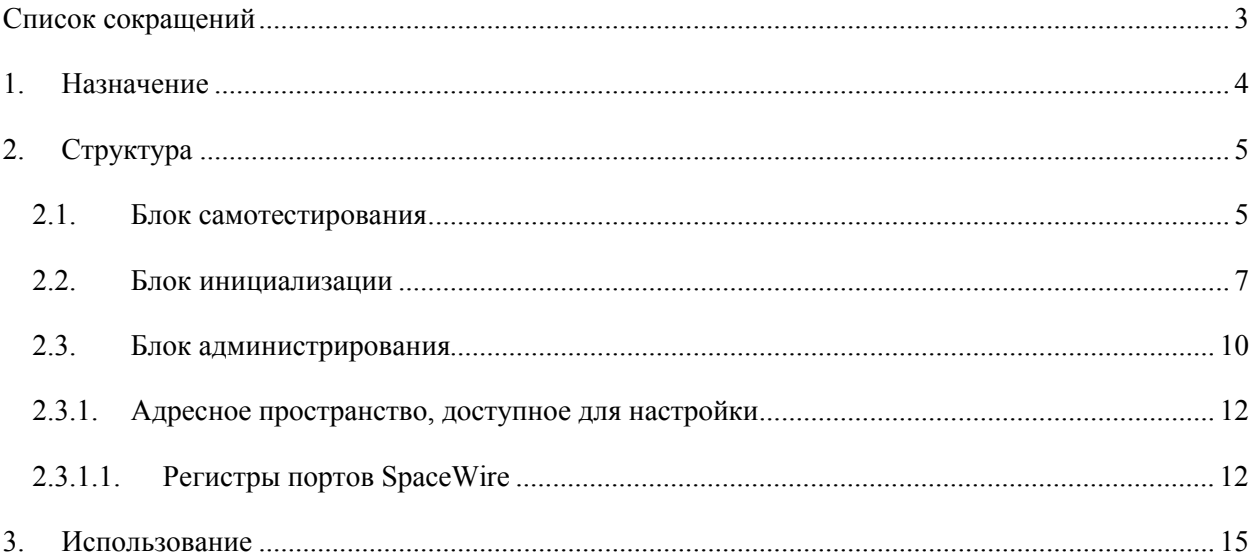

190000, С.Петербург, а/я 84, [support@sicmit.com](mailto:support@sicmit.com)

# **Список сокращений**

- ПО программное обеспечение
- fw firmwire
- SpW SpaceWire
- UART Universal Asynchronous Receiver/Transmitter
- RMAP Remote memory access protocol
- RISC Restricted instruction set computer
- MIPS Microprocessor without Interlocked Pipeline Stages
- ОЗУ оперативное запоминающее устройство
- ПК персональный компьютер
- MPORT порт внешней памяти

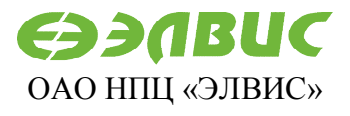

124460, Москва, а/я 19, [market@elvees.com](mailto:market@elvees.com)

ЗАО НПЦ Микропроцессорные Технологии ОАО НПЦ «ЭЛВИС» 190000, С.Петербург, а/я 84, [support@sicmit.com](mailto:support@sicmit.com)

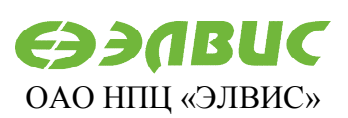

124460, Москва, а/я 19, [market@elvees.com](mailto:market@elvees.com)

### **1. Назначение**

Управляющее программное обеспечение, firmware, (mck01-fw) 16-портового маршрутизирующего коммутатора SpaceWire 1892ХД2Я обеспечивает организацию самотестирования устройства, инициализацию необходимых блоков, работу в штатном режиме с использованием путевой, логической, регионально-логической адресаций, червячной, адаптивной групповой маршрутизаций (на базе регистров адаптивной групповой маршрутизации или таблицы маршрутизации), маршрутизацией с буфферизацией, а также дает возможность производить удаленную настройку и управление устройством.

Управляющее ПО обеспечивает поддержку локального администрирования маршрутизирующего коммутатора SpaceWire 1892ХД2Я посредством использования узла UART (физический уровень: интерфейс RS-232), что позволяет конфигурировать любой программно-доступный компонент коммутатора. Также ПО обеспечивает поддержку протокола удаленного доступа в память RMAP для удаленного администрирования.

Управляющее ПО позволяет настраивать следующие параметры с помощью конфигурационных файлов и программы SPiNSAW (программа с графическим интерфейсом, которая позволяет задавать в удобном виде параметры для настройки коммутатора):

- · регистры режима и состояния коммутатора;
- · таблица маршрутизации;
- $\bullet$  скорость передачи в портах SpaceWire;
- · регистры для работы с управляющими кодами;
- · регистры адаптивной групповой маршрутизации.

Управляющее ПО, совместно с аппаратными средствами, реализует автомат управления микросхемой 1892ХД2Я, обеспечивает реализацию всей функциональности маршрутизирующего коммутатора для сетей SpaceWire. Его декодирование и изменение пользователями без согласования с Поставщиком не допускается. Программирование микросхемы 1892ХД2Я пользователем не предусматривается и не допускается.

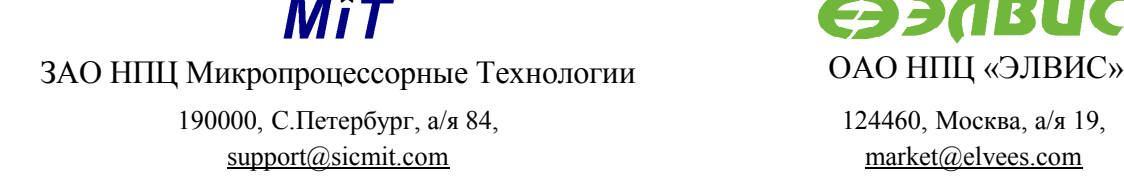

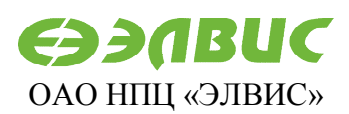

124460, Москва, а/я 19, [market@elvees.com](mailto:market@elvees.com)

# **2. Структура**

Управляющее ПО исполняется на центральном процессоре (CPU) коммутатора 1892ХД2Я. CPU-ядро имеет архитектуру MIPS32.

Управляющее ПО организует прием и передачу пакетов SpaceWire, отправку и обработку управляющих кодов SpaceWire (маркеры времени, коды распределенных прерываний, коды подтверждения).

В механизме управляющего ПО используется очередь буферов для хранения принимаемых и передаваемых пакетов SpaceWire, адресованных в конфигурационный порт. Таким образом, уменьшается вероятность потери пакетов, обеспечивается надежность передачи данных и сохранность пакетов.

Управляющее ПО состоит из 3 логических блоков:

- самотестирование;
- · инициализация;
- · администрирование.

#### **2.1.Блок самотестирования**

Блок самотестирования управляющего ПО коммутатора SpaceWire 1892ХД2Я запускается каждый раз после модуля инициализации аппаратной части управляющего ПО при включении питания или аппаратном сбросе микропроцессора (Reset). Инициализация аппаратной части управляющего ПО устанавливает начальное состояние регистров RISC-ядра, инициализирует кэш и внешнюю память, в зависимости от выбранного режима расположения ПО автоматически производит копирование секций кода и данных в указанные области памяти, обнуляет секцию .bss (секция для хранения неинициализированных переменных или представления области памяти) и вызывает блок самотестирования

Результаты самотестирования отражаются в специальной области памяти в специальном формате, приведенном в **Ошибка! Источник ссылки не найден.**.

Штатные процедуры самотестирования коммутатора SpaceWire 1892ХД2Я включают:

- · проверку функционирования базовых компонентов;
- · тесты памяти таблицы маршрутизации;
- · тесты регистров режима и состояния коммутатора;
- · тесты регистров адаптивной групповой маршрутизации;
- тесты памяти пакетов;
- · тест работы DMA конфигурационного порта:
	- o формируется пакет (набор длин, байт: 16, 64, 128, 256, 512, 1024), адресованный конфигурационному порту;
	- o настраиваются регистры DMA;
	- o разрешается приема/передачи;

190000, С.Петербург, а/я 84, [support@sicmit.com](mailto:support@sicmit.com)

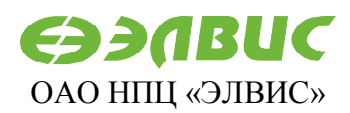

124460, Москва, а/я 19, [market@elvees.com](mailto:market@elvees.com)

- o сравниваются соответствующие области памяти пакетов;
- $\bullet$  запись результатов тестирования во внутреннюю ОЗУ согласно специальному формату (начальный адрес указан в главе "Использование").

Тестирование указанного блока памяти включает в себя 3 теста:

- последовательные запись/чтение в ячейку заданных значений (машинное слово) с возрастанием (инкрементацией) адресов;
- последовательные запись/чтение в ячейку заданных значений (машинное слово) с убыванием (декрементацией) адресов;
- · последовательные запись/чтение в ячейку констант (машинное слово) с возрастанием (инкрементацией) адресов.

| Смещение относительно базового<br>адреса |                | Номер          | Область                             |  |  |  |  |  |
|------------------------------------------|----------------|----------------|-------------------------------------|--|--|--|--|--|
| байты (hex)                              | машин. слова   | теста          |                                     |  |  |  |  |  |
| $\boldsymbol{0}$                         |                |                | память пакетов                      |  |  |  |  |  |
| 4                                        | $\overline{c}$ | $\overline{2}$ | память пакетов                      |  |  |  |  |  |
| $\,$ 8 $\,$                              | 3              | 3              | память пакетов                      |  |  |  |  |  |
| $\mathcal{C}$                            | 4              |                | таблица маршрутизации               |  |  |  |  |  |
| 10                                       | 5              | $\overline{2}$ | таблица маршрутизации               |  |  |  |  |  |
| 14                                       | 6              | 3              | таблица маршрутизации               |  |  |  |  |  |
| $18\,$                                   | 7              |                | регистры коммутатора (первая часть) |  |  |  |  |  |
| 1 <sub>C</sub>                           | 8              | $\overline{2}$ | регистры коммутатора (первая часть) |  |  |  |  |  |
| $20\,$                                   | 9              | $\overline{3}$ | регистры коммутатора (первая часть) |  |  |  |  |  |
| 24                                       | 10             |                | регистры коммутатора (вторая часть) |  |  |  |  |  |
| $\overline{28}$                          | 11             | $\overline{c}$ | регистры коммутатора (вторая часть) |  |  |  |  |  |
| $\overline{2C}$                          | 12             | 3              | регистры коммутатора (вторая часть) |  |  |  |  |  |
| $30\,$                                   | 13             |                | регистр коммутатора MODE CR         |  |  |  |  |  |
| 34                                       | 14             | $\overline{2}$ | регистр коммутатора MODE CR         |  |  |  |  |  |
| 38                                       | 15             | 3              | регистр коммутатора MODE CR         |  |  |  |  |  |
| 3C                                       | 16             |                | регистры адаптивной групповой       |  |  |  |  |  |
|                                          |                |                | маршрутизации                       |  |  |  |  |  |
| 40                                       | 17             | 2              | регистры адаптивной групповой       |  |  |  |  |  |
|                                          |                |                | маршрутизации                       |  |  |  |  |  |
| 44                                       | 18             | 3              | регистры адаптивной групповой       |  |  |  |  |  |
|                                          |                |                | маршрутизации                       |  |  |  |  |  |
| 48                                       | 19             |                | <b>DMA</b> конфигурационного порта  |  |  |  |  |  |

**Таблица 2.1. Структура отображения результатов тестирования памяти**

Формирование отчета об ошибках происходит следующим образом:

- при возникновении ошибки в тестах 1 и 2 происходит прекращение данного теста и в 31 разряд слова записывается «1», а в младшие 2 байта записывается смещение до первого ошибочного адреса в тесте; при отсутствии ошибок в слово записывается «0»;
- тест 3 будет приостановлен, если превышено допустимое количество ошибок MAX\_ERROR; старшие два байта указывают маску, при которой произошла ошибка, а младшие 2 байта – количество ошибочных слов.

190000, С.Петербург, а/я 84, [support@sicmit.com](mailto:support@sicmit.com)

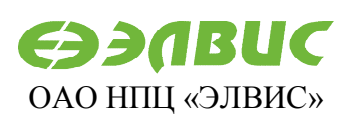

124460, Москва, а/я 19, [market@elvees.com](mailto:market@elvees.com)

Тесты блоков памяти запускаются последовательно один за другим. Прерывания на этом этапе запрещены. Такой подход гарантирует полное отсутствие влияния прерываний на результаты тестирования. При наличии ошибок на этапе самотестирования происходит индикация светодиода STATUS.

### **2.2.Блок инициализации**

Блок инициализации встраиваемого ПО выполняется после выполнения блока самотестирования коммутатора SpaceWire 1892ХД2Я и после выполнения операций сброса (Reset), инициированных аппаратно или программно в ходе работы устройства.

Под программным управлением выполняются следующие основные действия:

- · инициализация таблицы маршрутизации;
- инициализация регистров адаптивной групповой маршрутизации;
- установка скорости передачи портов SpaceWire;
- · установка соединения по каждому из портов;
- · проверка соединения по каждому из портов;
- · инициализация DMA (настройка DMA на приём и передачу, и его последующий запуск).

Заполнение таблицы маршрутизации и регистров адаптивной групповой маршрутизации происходит при первом включении коммутатора. Сначала записывается таблица маршрутизации, в которой определены строки только для путевой маршрутизации, т.е. заполнены строки 0-N, где N – количество портов (0 конфигурационный порт). Все остальные строки – нулевые. В каждый i-й регистр адаптивной групповой маршрутизации записывается единица в i-й разряд. Таким образом задается отсутствие альтернативных портов.

Вид заполненной после инициализации таблицы маршрутизации для 16-портового коммутатора приведен в Таблица .

| Функция           | Адрес        |                       |                  |          |                  |          |                  |          |                  | Порты    |              |          |              |          |                  |          |          |          | гэтидоид     | удаления<br>признак |
|-------------------|--------------|-----------------------|------------------|----------|------------------|----------|------------------|----------|------------------|----------|--------------|----------|--------------|----------|------------------|----------|----------|----------|--------------|---------------------|
|                   |              |                       | № разряда        |          |                  |          |                  |          |                  |          |              |          |              |          |                  |          |          |          |              |                     |
|                   |              | $\boldsymbol{\theta}$ |                  | 2        | 3                | 4        | 5                | b        | 7                | 8        | 9            | 10       | 11           | 12       | 13               | 14       | 15       | 16       | 17           | 18                  |
| Конфигу-<br>рация | $\mathbf{0}$ | 1                     | $\boldsymbol{0}$ | $\theta$ | $\boldsymbol{0}$ | $\theta$ | $\boldsymbol{0}$ | $\theta$ | $\boldsymbol{0}$ | $\theta$ | $\mathbf{0}$ | $\theta$ | $\mathbf{0}$ | $\theta$ | $\boldsymbol{0}$ | $\theta$ | $\theta$ | $\theta$ | $\mathbf{0}$ |                     |
| Адресация         |              | $\theta$              | $\mathbf 1$      | $\theta$ | $\theta$         | $\theta$ | $\theta$         | $\theta$ | $\theta$         | $\theta$ | $\mathbf{0}$ | $\Omega$ | $\theta$     | $\theta$ | $\theta$         | $\theta$ | $\theta$ | $\theta$ | $\mathbf{0}$ |                     |

**Таблица 2.2. Начальное заполнение таблицы маршрутизации**

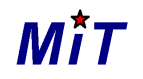

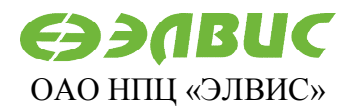

#### 190000, С.Петербург, а/я 84, [support@sicmit.com](mailto:support@sicmit.com)

124460, Москва, а/я 19, [market@elvees.com](mailto:market@elvees.com)

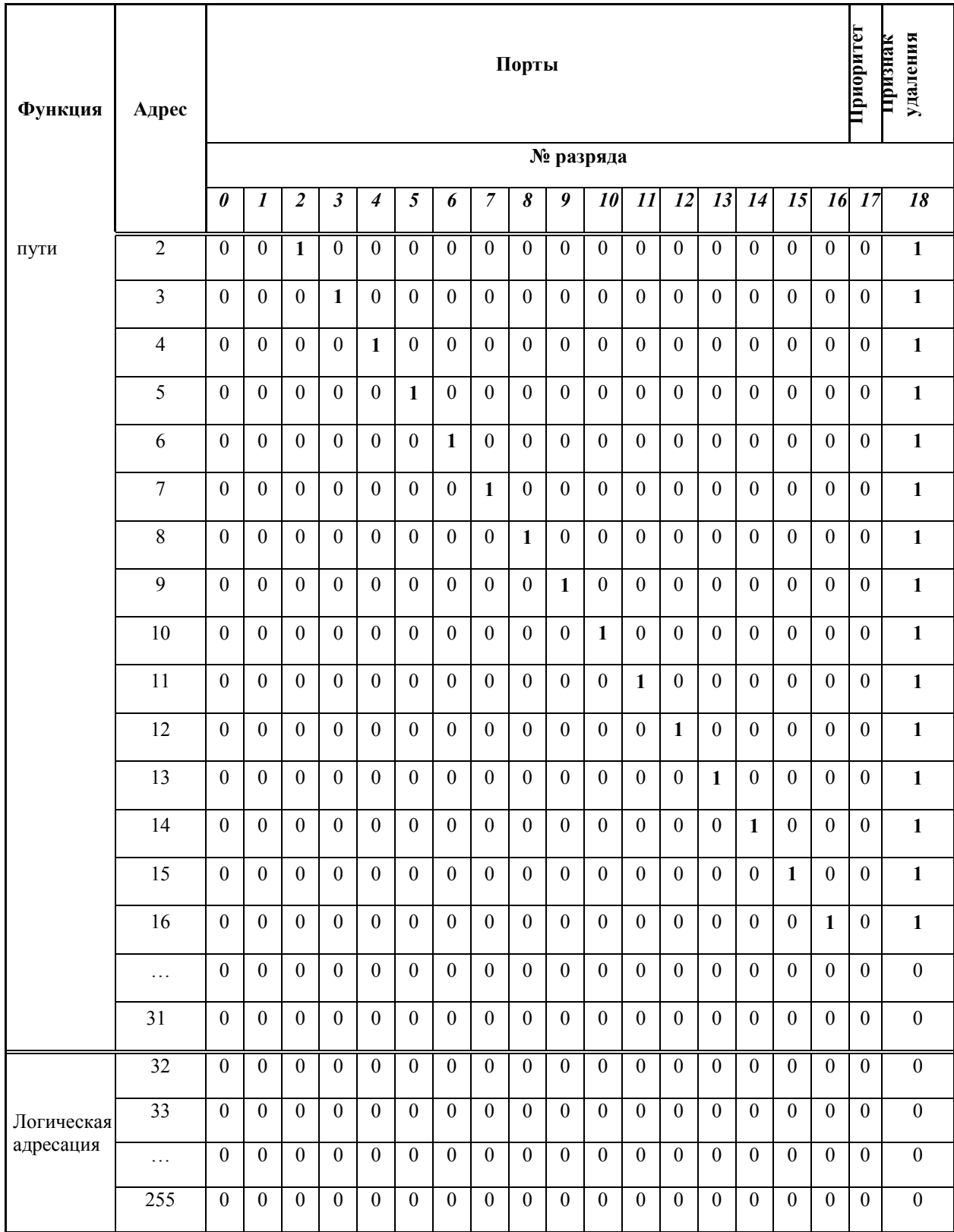

При получении коммутатором SpaceWire 1892ХД2Я пакета проверяется значения первого байта. Значение первого байта – это номер строки в таблице маршрутизации, по которой определяется номер выходного порта, куда необходимо перенаправить пакет.

.

190000, С.Петербург, а/я 84, [support@sicmit.com](mailto:support@sicmit.com)

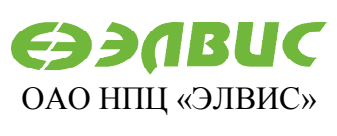

124460, Москва, а/я 19, [market@elvees.com](mailto:market@elvees.com)

Если необходимо, чтобы после определения номера выходного порта первый байт заголовка был удален, то в строке таблицы маршрутизации необходимо записать единицу в 18-ый разряд.

Если в какой-либо строке таблицы маршрутизации записаны единицы в нескольких разрядах, соответствующих выходным портам (0-16), то это означает, что пакет перенаправится широковещательно во все указанные порты, если эти порты связаны с терминальными узлами.

Адаптивно-групповая маршрутизация используется для увеличения пропускной способности сети SpaceWire и повышения ее надежности. Она позволяет передавать пакеты по сети через альтернативные каналы, связывающие коммутаторы SpaceWire или коммутаторы и узлы SpaceWire. Если требуемый выходной порт занят, то пакет может быть отправлен на другой выходной порт, который указан в регистре.

Значения регистров адаптивной групповой маршрутизации, задаваемые при иницализации, приведены в

Таблица **2.3. Начальное заполнение регистров адаптивной групповой маршрутизации**

| Номер порта,<br>альтернативн<br>ый і-му |                  |                  |                |                  |                |                |                  |                |              |                  |                |                  |                  |              |                  |                | Значение<br>регистра |
|-----------------------------------------|------------------|------------------|----------------|------------------|----------------|----------------|------------------|----------------|--------------|------------------|----------------|------------------|------------------|--------------|------------------|----------------|----------------------|
| (ADG_OPi)                               | 16               | 15               | 14             | 13               | 12             | 11             | 10               | 9              | 8            | 7                | 6              | 5                | $\boldsymbol{4}$ | 3            | $\overline{2}$   | 1              |                      |
| ADG_OP1                                 | $\mathbf{0}$     | $\mathbf{0}$     | $\theta$       | $\mathbf{0}$     | $\theta$       | $\mathbf{0}$   | $\mathbf{0}$     | $\Omega$       | $\mathbf{0}$ | $\overline{0}$   | $\theta$       | $\mathbf{0}$     | $\overline{0}$   | $\theta$     | $\mathbf{0}$     | 1              | 0x00008000           |
| ADG OP2                                 | $\overline{0}$   | $\mathbf{0}$     | $\theta$       | $\overline{0}$   | $\theta$       | $\mathbf{0}$   | $\overline{0}$   | $\overline{0}$ | $\mathbf{0}$ | $\mathbf{0}$     | $\theta$       | $\mathbf{0}$     | $\overline{0}$   | $\mathbf{0}$ | $\mathbf{1}$     | $\overline{0}$ | 0x00004000           |
| ADG_OP3                                 | $\boldsymbol{0}$ | $\boldsymbol{0}$ | $\mathbf{0}$   | $\boldsymbol{0}$ | $\mathbf{0}$   | $\mathbf{0}$   | $\overline{0}$   | $\overline{0}$ | $\mathbf{0}$ | $\boldsymbol{0}$ | $\mathbf{0}$   | $\boldsymbol{0}$ | $\mathbf{0}$     | $\mathbf{1}$ | $\mathbf{0}$     | $\mathbf{0}$   | 0x00002000           |
| ADG OP4                                 | $\mathbf{0}$     | $\mathbf{0}$     | $\Omega$       | $\overline{0}$   | $\theta$       | $\theta$       | $\mathbf{0}$     | $\theta$       | $\mathbf{0}$ | $\overline{0}$   | $\theta$       | $\mathbf{0}$     | $\mathbf{1}$     | $\mathbf{0}$ | $\mathbf{0}$     | $\Omega$       | 0x00001000           |
| ADG OP5                                 | $\overline{0}$   | $\overline{0}$   | $\theta$       | $\mathbf{0}$     | $\theta$       | $\overline{0}$ | $\overline{0}$   | $\theta$       | $\mathbf{0}$ | $\overline{0}$   | $\theta$       | $\mathbf{1}$     | $\theta$         | $\theta$     | $\mathbf{0}$     | $\overline{0}$ | 0x00000800           |
| ADG OP6                                 | $\mathbf{0}$     | $\mathbf{0}$     | $\overline{0}$ | $\mathbf{0}$     | $\theta$       | $\mathbf{0}$   | $\boldsymbol{0}$ | $\mathbf{0}$   | $\mathbf{0}$ | $\boldsymbol{0}$ | $\mathbf{1}$   | $\boldsymbol{0}$ | $\mathbf{0}$     | $\mathbf{0}$ | $\boldsymbol{0}$ | $\theta$       | 0x00000400           |
| ADG OP7                                 | $\mathbf{0}$     | $\overline{0}$   | $\mathbf{0}$   | $\overline{0}$   | $\overline{0}$ | $\mathbf{0}$   | $\overline{0}$   | $\mathbf{0}$   | $\mathbf{0}$ | 1                | $\overline{0}$ | $\mathbf{0}$     | $\overline{0}$   | $\mathbf{0}$ | $\mathbf{0}$     | $\overline{0}$ | 0x00000200           |
| ADG_OP8                                 | $\mathbf{0}$     | $\mathbf{0}$     | $\mathbf{0}$   | $\overline{0}$   | $\mathbf{0}$   | $\mathbf{0}$   | $\mathbf{0}$     | $\theta$       | $\mathbf{1}$ | $\mathbf{0}$     | $\Omega$       | $\mathbf{0}$     | $\mathbf{0}$     | $\mathbf{0}$ | $\mathbf{0}$     | $\theta$       | 0x00000100           |
| ADG_OP9                                 | $\overline{0}$   | $\mathbf{0}$     | $\mathbf{0}$   | $\overline{0}$   | $\theta$       | $\theta$       | $\mathbf{0}$     | 1              | $\mathbf{0}$ | $\mathbf{0}$     | $\theta$       | $\mathbf{0}$     | $\mathbf{0}$     | $\theta$     | $\mathbf{0}$     | $\theta$       | 0x00000080           |
| $ADG$ <sup>OP10</sup>                   | $\boldsymbol{0}$ | $\overline{0}$   | $\mathbf{0}$   | $\mathbf{0}$     | $\overline{0}$ | $\overline{0}$ | $\mathbf{1}$     | $\mathbf{0}$   | $\mathbf{0}$ | $\overline{0}$   | $\mathbf{0}$   | $\mathbf{0}$     | $\mathbf{0}$     | $\mathbf{0}$ | $\mathbf{0}$     | $\overline{0}$ | 0x00000040           |
| ADG OP11                                | $\theta$         | $\mathbf{0}$     | $\theta$       | $\mathbf{0}$     | $\theta$       | $\mathbf{1}$   | $\mathbf{0}$     | $\theta$       | $\theta$     | $\mathbf{0}$     | $\theta$       | $\mathbf{0}$     | $\theta$         | $\theta$     | $\mathbf{0}$     | $\Omega$       | 0x00000020           |
| ADG_OP12                                | $\overline{0}$   | $\mathbf{0}$     | $\theta$       | $\mathbf{0}$     | $\mathbf{1}$   | $\mathbf{0}$   | $\mathbf{0}$     | $\theta$       | $\mathbf{0}$ | $\mathbf{0}$     | $\theta$       | $\overline{0}$   | $\mathbf{0}$     | $\theta$     | $\mathbf{0}$     | $\overline{0}$ | 0x00000010           |
| ADG OP13                                | $\boldsymbol{0}$ | $\mathbf{0}$     | $\mathbf{0}$   | 1                | $\overline{0}$ | $\mathbf{0}$   | $\boldsymbol{0}$ | $\overline{0}$ | $\mathbf{0}$ | $\overline{0}$   | $\mathbf{0}$   | $\overline{0}$   | $\mathbf{0}$     | $\mathbf{0}$ | $\mathbf{0}$     | $\mathbf{0}$   | 0x00000008           |

**Таблица 2.3. Начальное заполнение регистров адаптивной групповой маршрутизации**

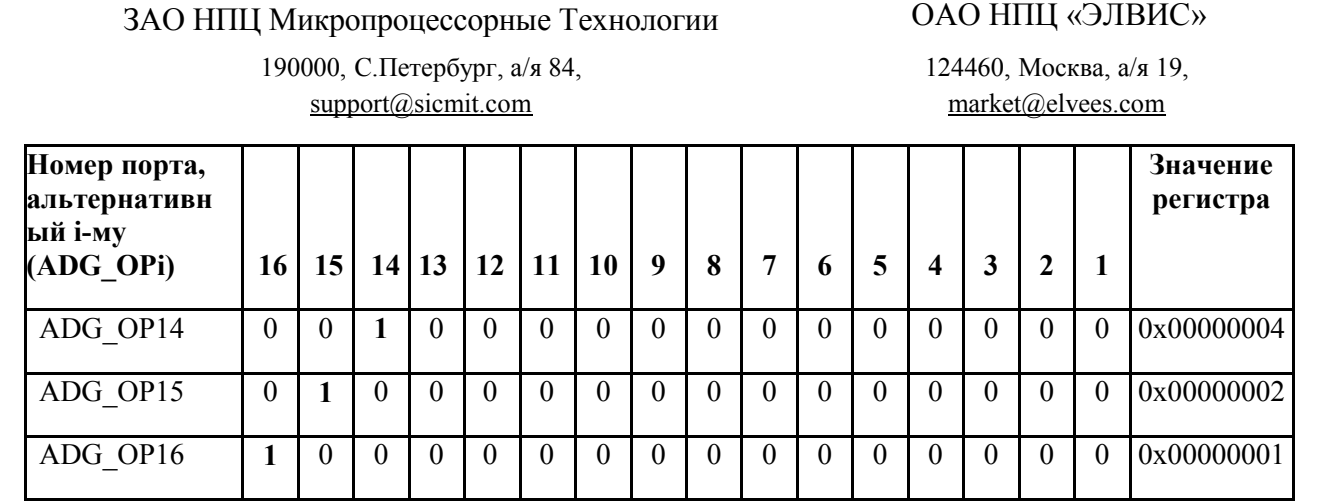

Если в регистре адаптивной групповой маршрутизации ADG\_OPi j-й разряд (или несколько разрядов) установлен в единицу, то выходной порт i эквивалентен выходному порту j. Причем, каждый регистр ADG\_OP обязательно должен содержать хотя бы один единичный разряд.

При необходимости, строки таблицы маршрутизации, которые отвечают за логическую адресацию, а так же регистры адаптивной групповой маршрутизации, могут быть заданы пользователем в процессе работы, например, с помощью программы SPiNSAW.

В регистрах DMA настраиваются адреса и размеры областей памяти пакетов для данных на прием и передачу. В рабочем режиме коммутатора эти значения могут перенастраиваться при работе DMA, а именно при приеме/отсылке пакета конфигурационного порта.

Установка скорости передачи для каждого порта SpaceWire, а также установка начальных значений производится в регистрах режимов портов SpaceWire. Далее производится запуск портов и попытка установки соединения по каждому из портов коммутатора. Тем самым настраивается установка соединения.

#### **2.3.Блок администрирования**

Администрирование коммутатора SpaceWire 1892ХД2Я может происходить с использованием сервисной программы SPiNSAW – автоматизированного рабочего места администрирования маршрутизирующих коммутаторов сетей SpaceWire, работающей на ПК (или любой другой программой пользователя).

SPiNSAW - программа с графическим интерфейсом, позволяющая задавать в удобном виде параметры для настройки. Руководство пользователя по работе с программой SPiNSAW описывается в отдельном документе.

Блок администрирования встраиваемого ПО состоит из двух основных частей: ПО локального администрирования (возможно с помощью программы SPiNSAW), обменивающейся данными с использованием специального протокола посредством интерфейса RS-232, и ПО поддержки протокола RMAP (также возможно с помощью программы SPiNSAW). ПО администрирования обеспечивает возможность отсылки

190000, С.Петербург, а/я 84, [support@sicmit.com](mailto:support@sicmit.com)

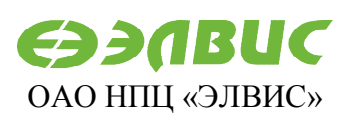

124460, Москва, а/я 19, [market@elvees.com](mailto:market@elvees.com)

принятого по UART пакета в сеть и отсылки в UART принятого из сети ответного RMAPпакета.

Блок локального администрирования через интерфейс RS-232 обменивается командами чтения, записи и записи по маске программно-доступных компонент коммутатора SpaceWire 1892ХД2Я с программой SPiNSAW, работающей на инструментальном персональном компьютере (ПК).

Набор элементарных команд (сообщений), которыми обмениваются SPiNSAW и ПО коммутатора SpaceWire 1892ХД2Я приведен в

Таблица 2.4. Команды локального администрирования

. Общий формат команды: «Код, параметры», где параметры зависят от кода.

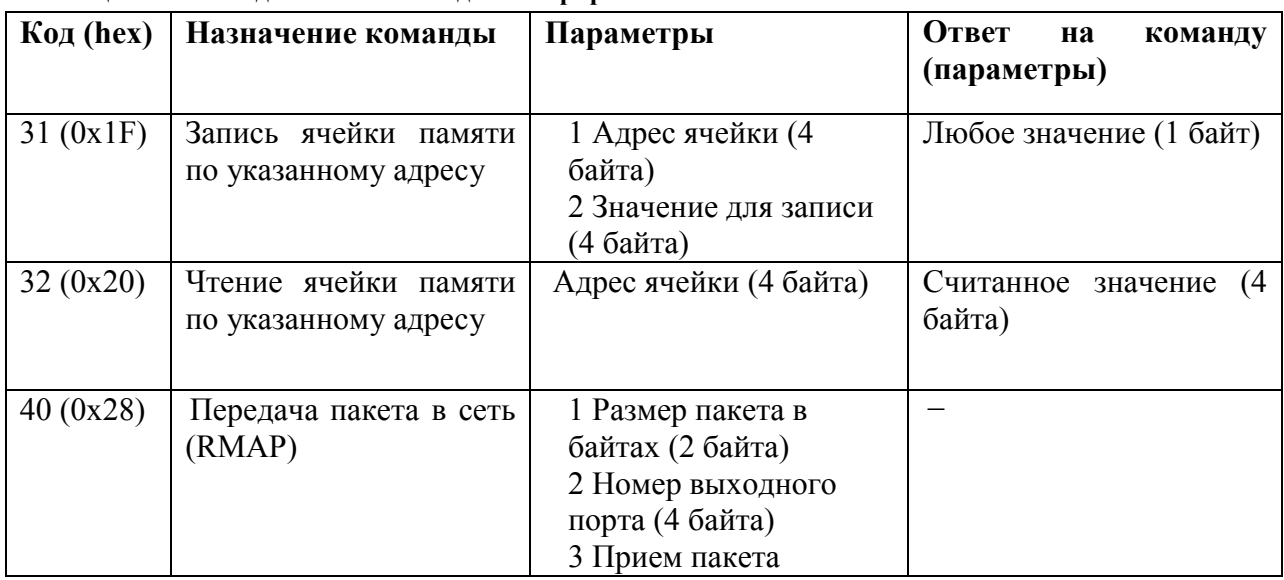

**Таблица 2.4. Команды локального администрирования**

Блок поддержки протокола RMAP включает в себя:

- обработку RMAP-пакетов, пришедших в конфигурационный порт из сети;
- отсылку по RS-232 ответных RMAP-пакетов, пришедших в конфигурационный порт из сети;
- · отсылку в сеть пакета, полученного по RS-232.

RMAP-пакет обрабатывается в соответствии со стандартом. Управляющее ПО поддерживает все 11 типов команд, приведенных в стандарте: read/write/read-modifywrite, с подтверждением/без подтверждения, с проверкой/без проверки, с инкрементацией/без инкрементации. Поле адреса чтения/записи ячейки памяти будет использоваться как есть, без преобразований, но запись разрешена только в диапазоне адресов, соответствующем программно-доступным компонентам.

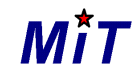

> 190000, С.Петербург, а/я 84, [support@sicmit.com](mailto:support@sicmit.com)

124460, Москва, а/я 19, [market@elvees.com](mailto:market@elvees.com)

Управляющее ПО согласно стандарту отслеживает набор ошибок (status) и формирует ответный RMAP-пакет с советующим полем status. При несовпадении CRC заголовка, а также при всех других ошибках, команда не выполняется.

#### **2.3.1. Адресное пространство, доступное для настройки**

Адресное пространство, доступное для настройки, включает в себя таблицу маршрутизации и регистры портов SpaceWire. Оно приведено в таблице 2.5.

| Начальный адрес<br>(hex) | Конечный адрес<br>(hex) | $\sim$ would be a set of $\sim$ , and $\sim$ gain more point a separate inport point of<br>Наименование блока |  |  |  |  |  |  |  |  |
|--------------------------|-------------------------|----------------------------------------------------------------------------------------------------|--|--|--|--|--|--|--|--|
| <b>B82F5000</b>          | B82F53FC                | Таблица маршрутизации                                                                                         |  |  |  |  |  |  |  |  |
| B82F5400                 | <b>B82F57FC</b>         | SpaceWire,<br>Регистры<br>управления<br>коммутацией,<br>портов<br>контроллера распределенных прерываний       |  |  |  |  |  |  |  |  |

**Таблица 2.5 Доступное для настройки адресное пространство**

### **2.3.1.1. Регистры портов SpaceWire**

Перечень доступных для настройки регистров SpaceWire микросхемы 1892ХД2Я приведен в таблице 2.6. В графе «адрес» указано смещение относительно 0xB82F5400 – базового адреса начала адресного пространства регистров микросхемы 1892ХД2Я. Формат регистров приведен в руководстве пользователя микросхемы 1892ХД2Я.

| Условное обозначение | pomm wapeenoe npoerpanerso<br>Описание | Адрес |
|----------------------|----------------------------------------|-------|
| Status 1             | Регистр статуса канала SpaceWire 1     | 40    |
| Status <sub>2</sub>  | Регистр статуса порта SpaceWire 2      | 44    |
| Status 3             | Регистр статуса порта SpaceWire 3      | 48    |
| Status 4             | Регистр статуса порта SpaceWire 4      | 4C    |
| Status 5             | Регистр статуса порта SpaceWire 5      | 50    |
| Status 6             | Регистр статуса порта SpaceWire 6      | 54    |
| Status 7             | Регистр статуса порта SpaceWire 7      | 58    |
| Status 8             | Регистр статуса порта SpaceWire 8      | 5C    |
| Status 9             | Регистр статуса порта SpaceWire 9      | 60    |
| Status 10            | Регистр статуса порта SpaceWire 10     | 64    |
| Status 11            | Регистр статуса порта SpaceWire 11     | 68    |
| Status 12            | Регистр статуса порта SpaceWire 12     | 6C    |
| Status 13            | Регистр статуса порта SpaceWire 13     | 70    |
| Status 14            | Регистр статуса порта SpaceWire 14     | 74    |

**Таблица 2.5 Доступное для настройки адресное пространство**

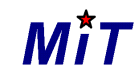

190000, С.Петербург, а/я 84, [support@sicmit.com](mailto:support@sicmit.com)

**ЭЭЛВИС** 

124460, Москва, а/я 19, [market@elvees.com](mailto:market@elvees.com)

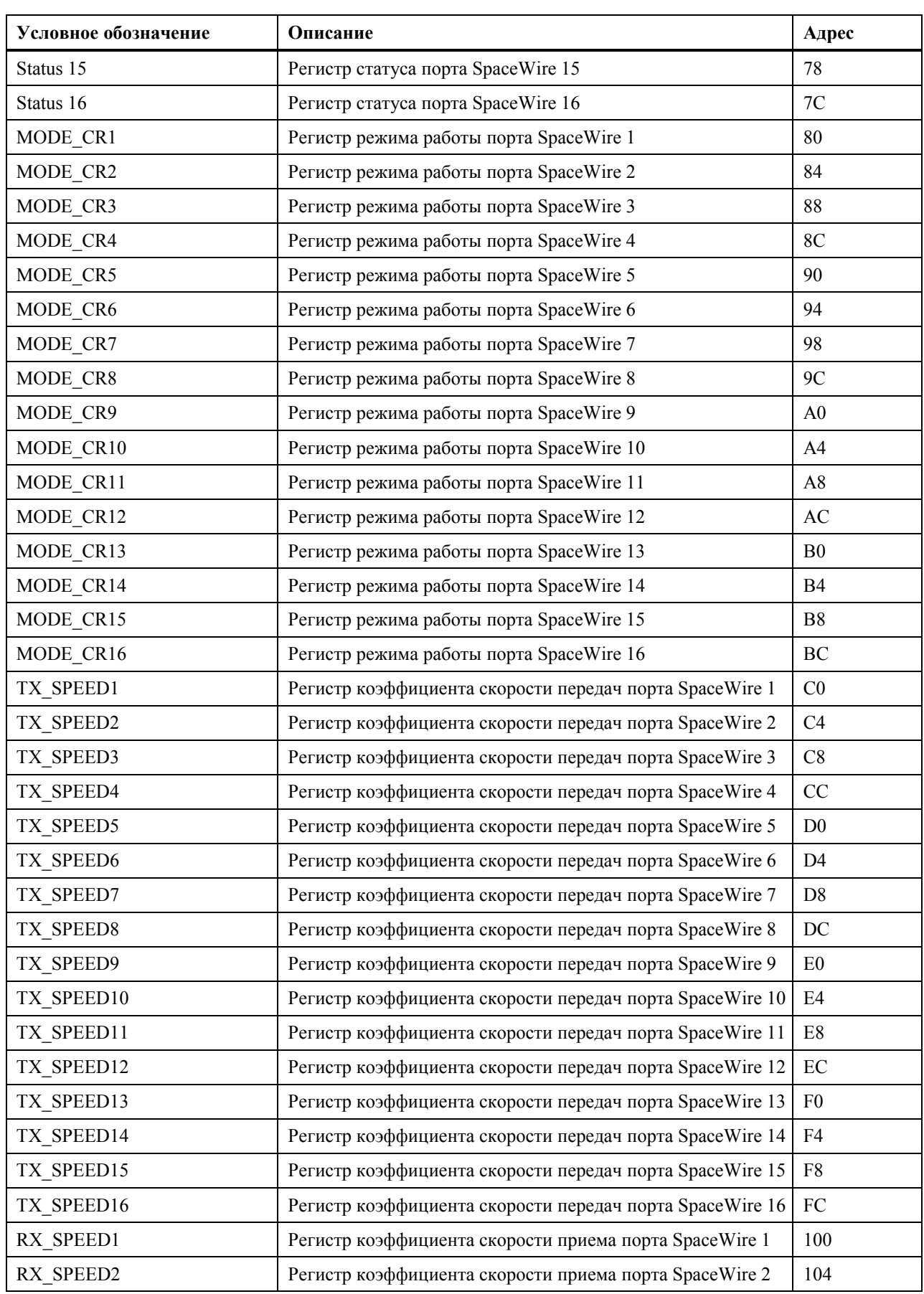

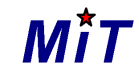

190000, С.Петербург, а/я 84, [support@sicmit.com](mailto:support@sicmit.com)

124460, Москва, а/я 19, [market@elvees.com](mailto:market@elvees.com)

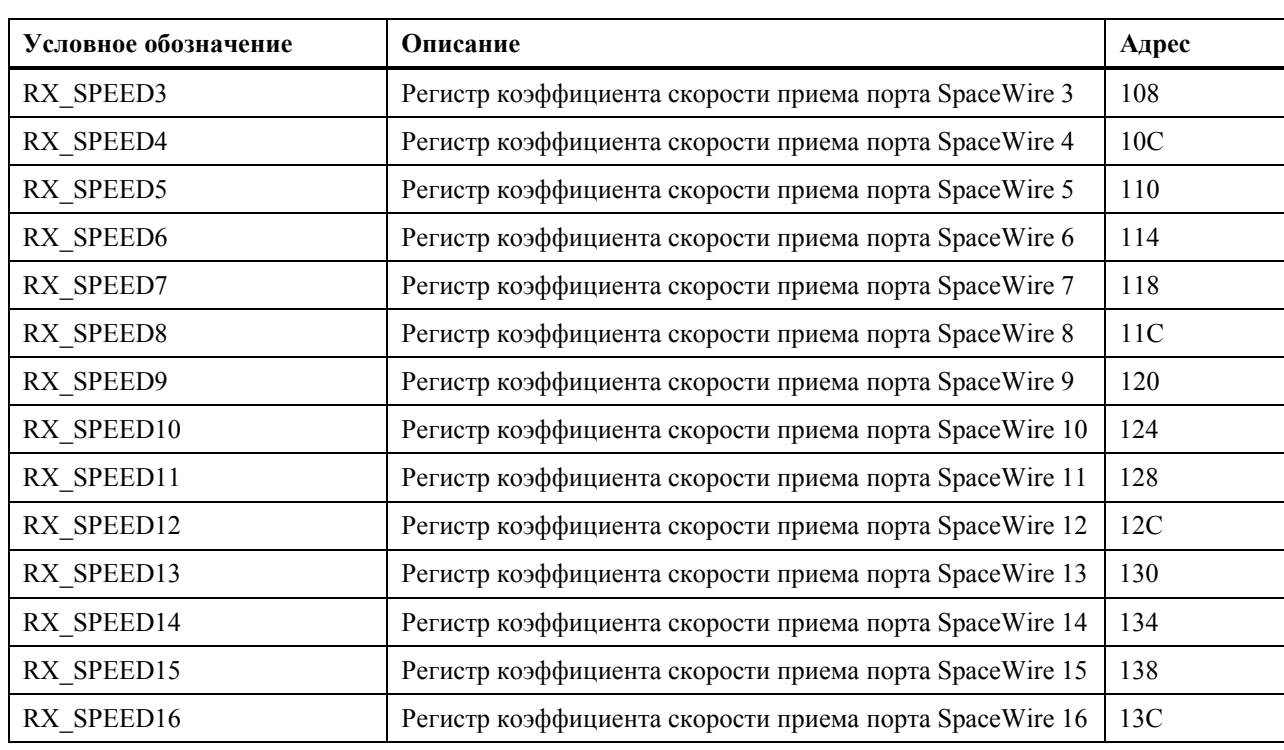

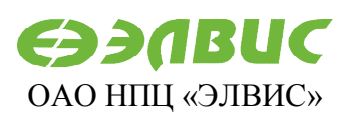

124460, Москва, а/я 19, [market@elvees.com](mailto:market@elvees.com)

# **3. Использование**

Управляющее ПО предоставляется пользователю без исходных кодов, в виде бинарного файла.

Управляющее ПО должно записываться в ПЗУ, подключенное к выводу nCS[3] микросхемы 1892ХД2Я (начиная с адреса 0xbfc00000). После включения питания или системного сброса коммутатора управление получает модуль инициализации аппаратной части управляющего ПО, который устанавливает начальное состояние регистров коммутатора, инициализирует системную память, загружает в нее необходимые секции кода и данных управляющего ПО (согласно заданному режиму), а далее последовательно запускаются логические блоки управляющего ПО (самотестирование, инициализация, администрирование).

Управляющее ПО микросхемы 1892ХД2Я производит следующие настройки аппаратуры и задает следующие режимы:

- UART 57600 бод, 8-N-1 (8 битов информации, отсутствие служебного бита проверки на четность/нечетность, 1 стоп-бит в конце пакета);
- режим работы DS-макроячейки: LinkStart (режим AutoStart устанавливать не рекомендуется);
- расположение в памяти при исполнении программы: *mck01-fw-x-xx-eram* (external RAM):
	- o секция кода 0x80000000 (внешнее ОЗУ), секция данных 0xb8000000 (внутреннее ОЗУ), очередь SpaceWire-пакетов - 0x80000000 (внешнее ОЗУ);

o результаты шкалы самотестирования: 0xb8007c00 (внутреннее ОЗУ); *mck01-fw-x-xx*:

- o секция кода 0x9fc00000 (внешнее ПЗУ), секция данных 0xb8000000 (внутреннее ОЗУ), очередь SpaceWire-пакетов - 0xb8000000 (внутреннее ОЗУ);
- o результаты шкалы самотестирования: 0xb8007e80 (внутреннее ОЗУ).

Пользователь может производить настройку и управление работой микросхемы 1892ХД2Я посредством интерфейса RS-232 и программы SpiNSAW, работающей на ПК. Пользователь может разработать и свою программу, основываясь на командах, приведенных в таблице 2.4. Также пользователь может удаленно управлять коммутатором 1892ХД2Я посредством протокола RMAP.